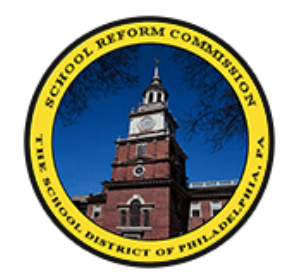

THE SCHOOL DISTRICT OF PHILADELPHIA

## New Hire Orientation

## Office of Teaching & Learning

Please sign in with the <u>true</u> time in blue or black ink. Remember to sign out at the end of the session with true time, too!

# **Navigating Zimbra, Gmail and the Employee Portal**

## **Objectives**

- Navigate the various components of Zimbra IOT best utilize its features
- Switch between Zimbra and Gmail
- Access sections of the Employee Portal IOT obtain information on pay, announcements, and PD opportunities

## Agenda

### **Collaboration Center / Zimbra**

- **e-mail**
	- Viewing Options
	- Delay send
	- Contact Lists
- **Calendar**
	- meetings
	- organization
	- Computer Lab/Cart **Schedules**
- **Briefcase**
	- document sharing
- **Signatures**

### **GMail / Google Drive**

- Switching between Zimbra and Gmail
- Logging On to Google

**Navigating SDP website**

- Logging On to Google

'Zimbra User Help and Videos' available in shared Technology folder (Google Drive).

## **Collaboration Center / Zimbi**

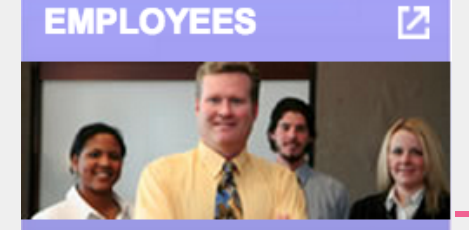

### **Quick Links**

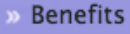

- » Health Services
- **Betirement**

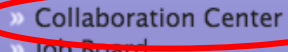

 $More...$ 

Zimbra.philasd.org

cc.philasd.org Linked from Employee Log In Page

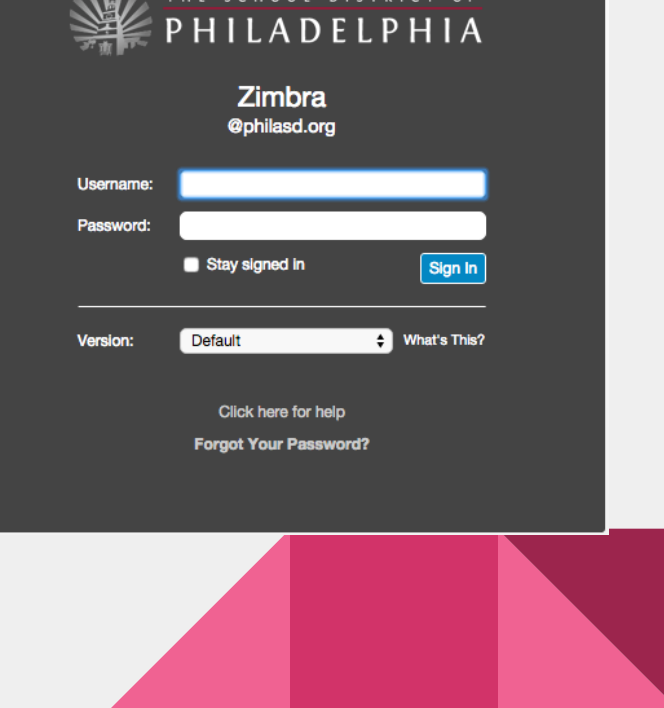

### Password Reset - 215.400.5555

## E-mail

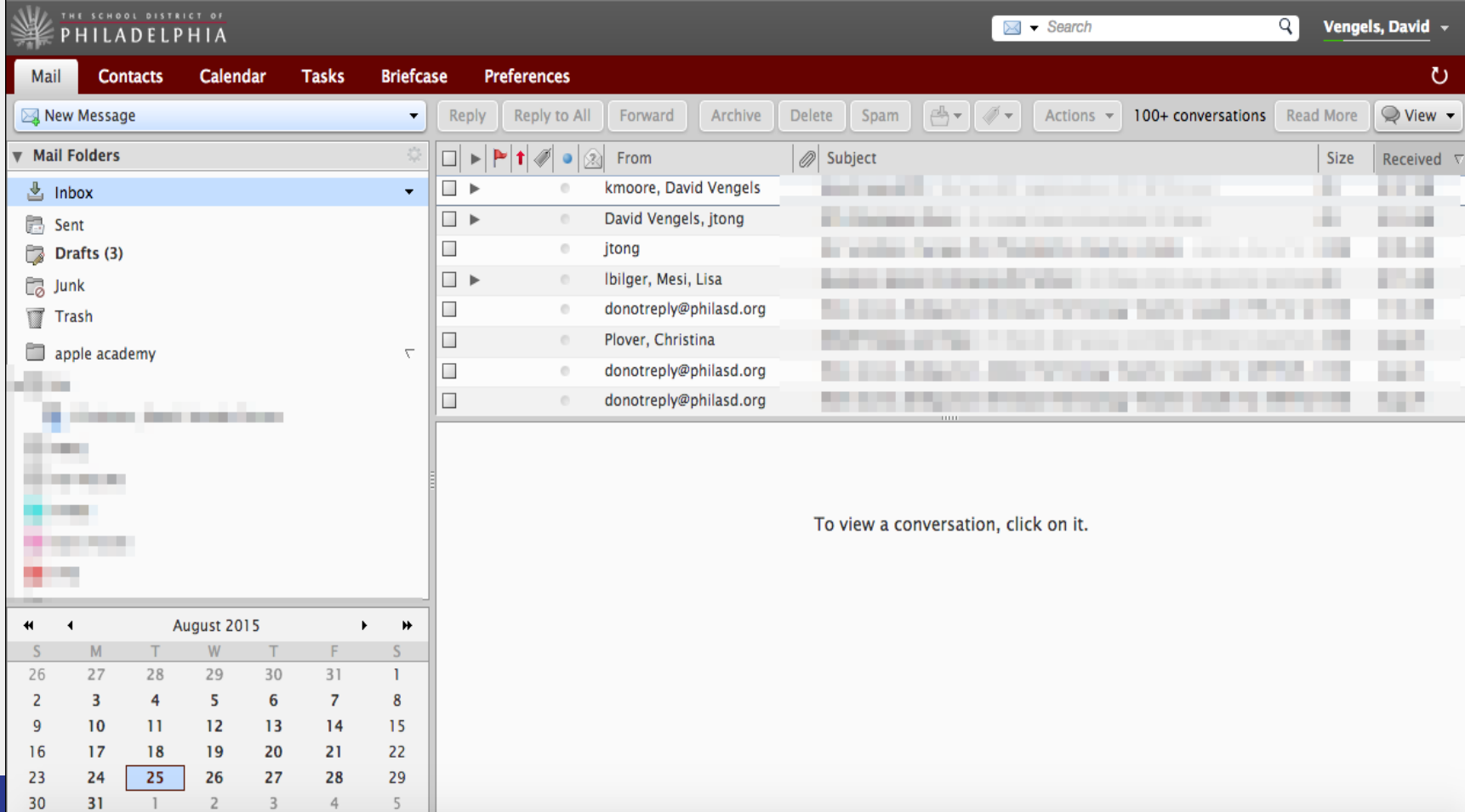

## Viewing Options

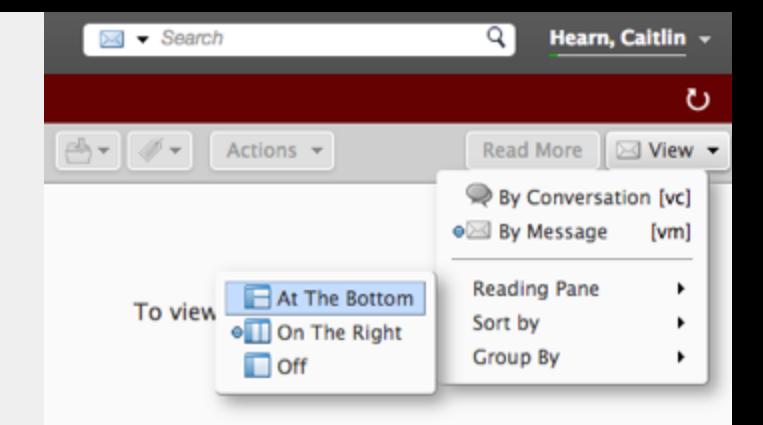

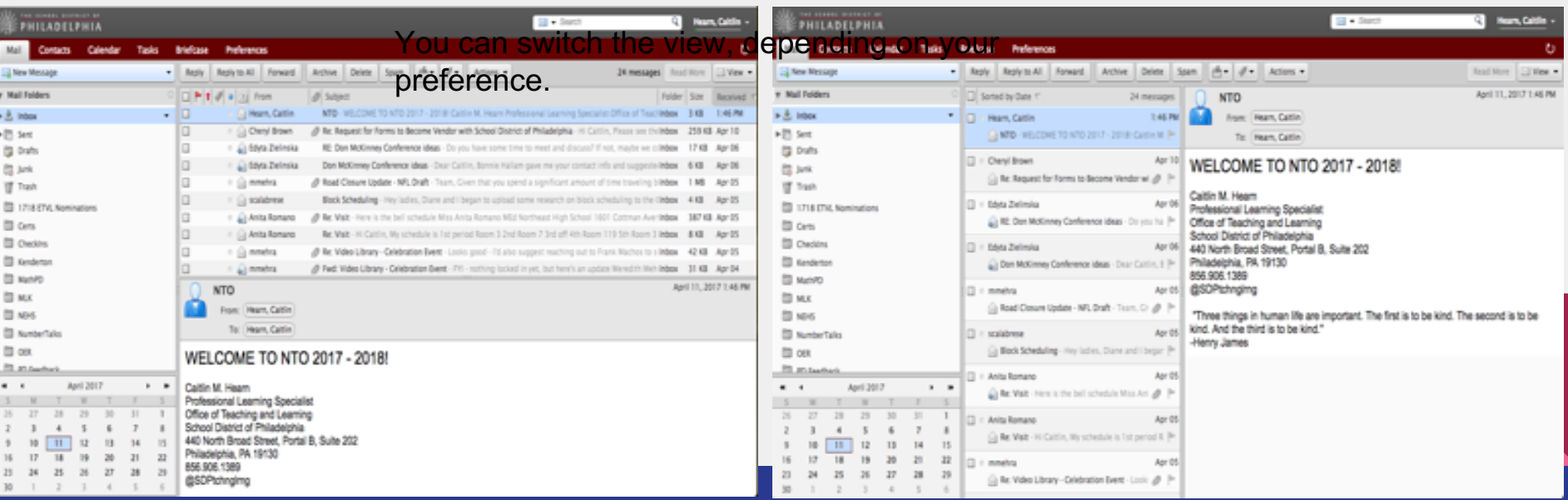

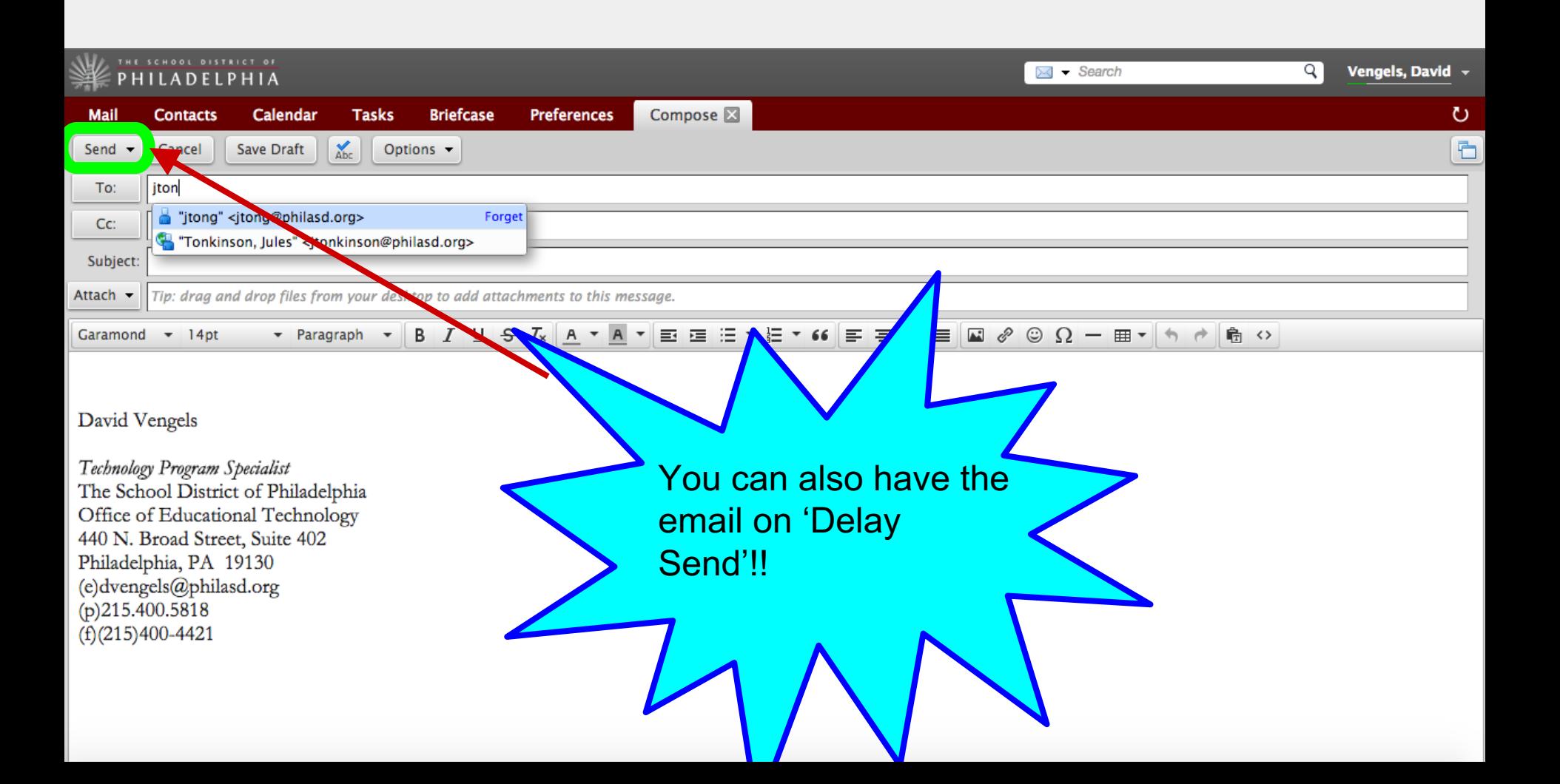

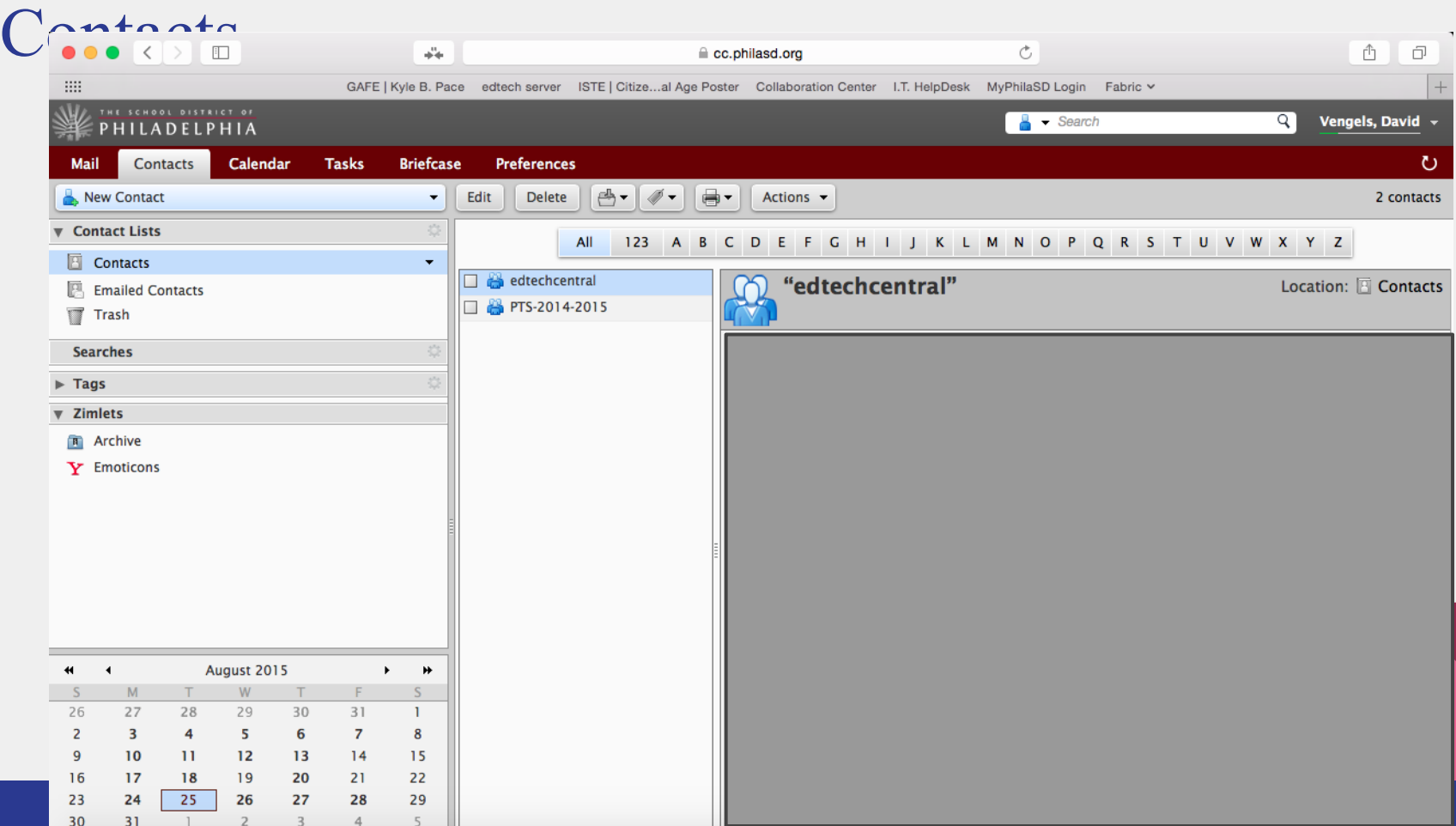

## Calendar

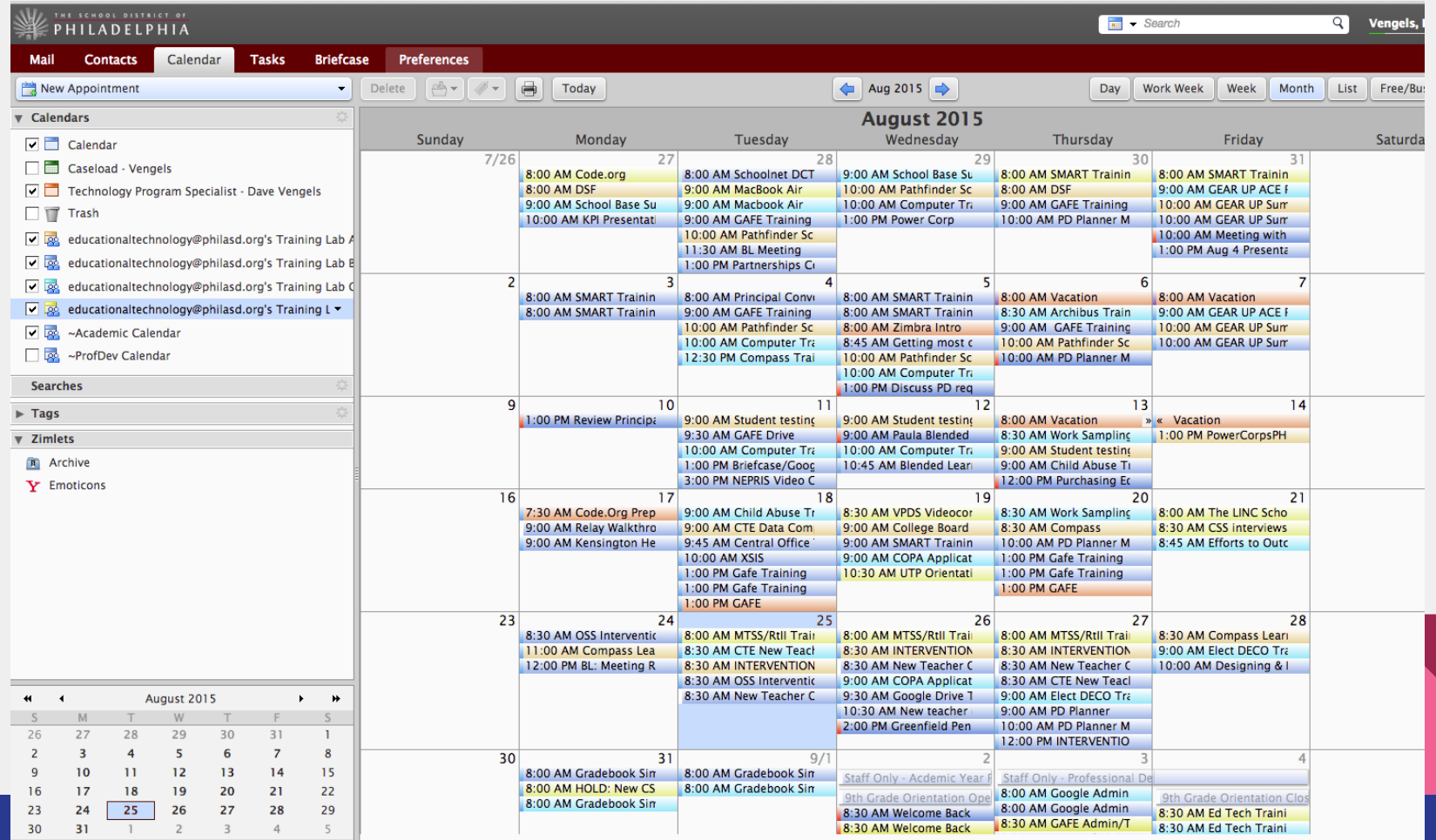

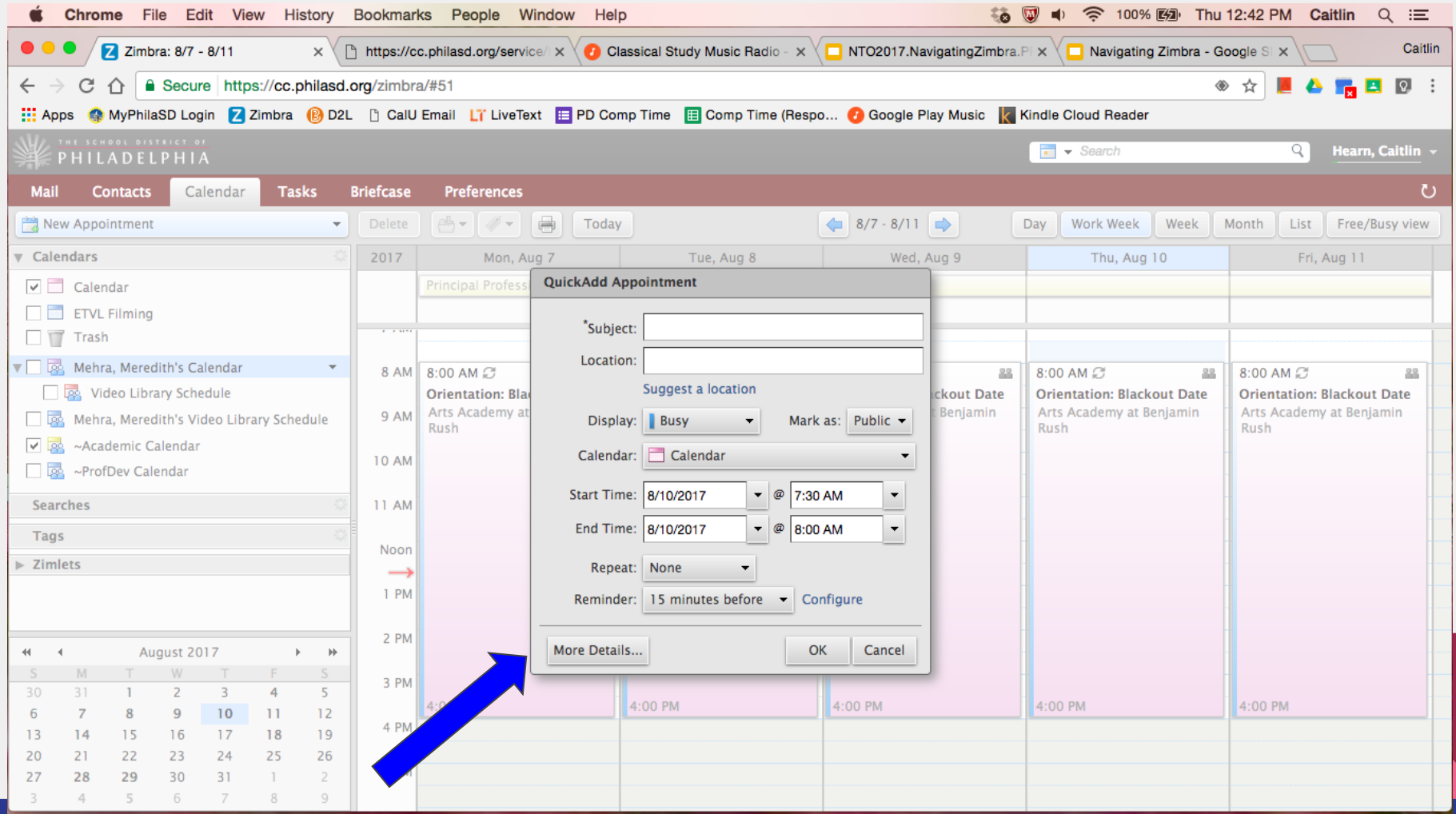

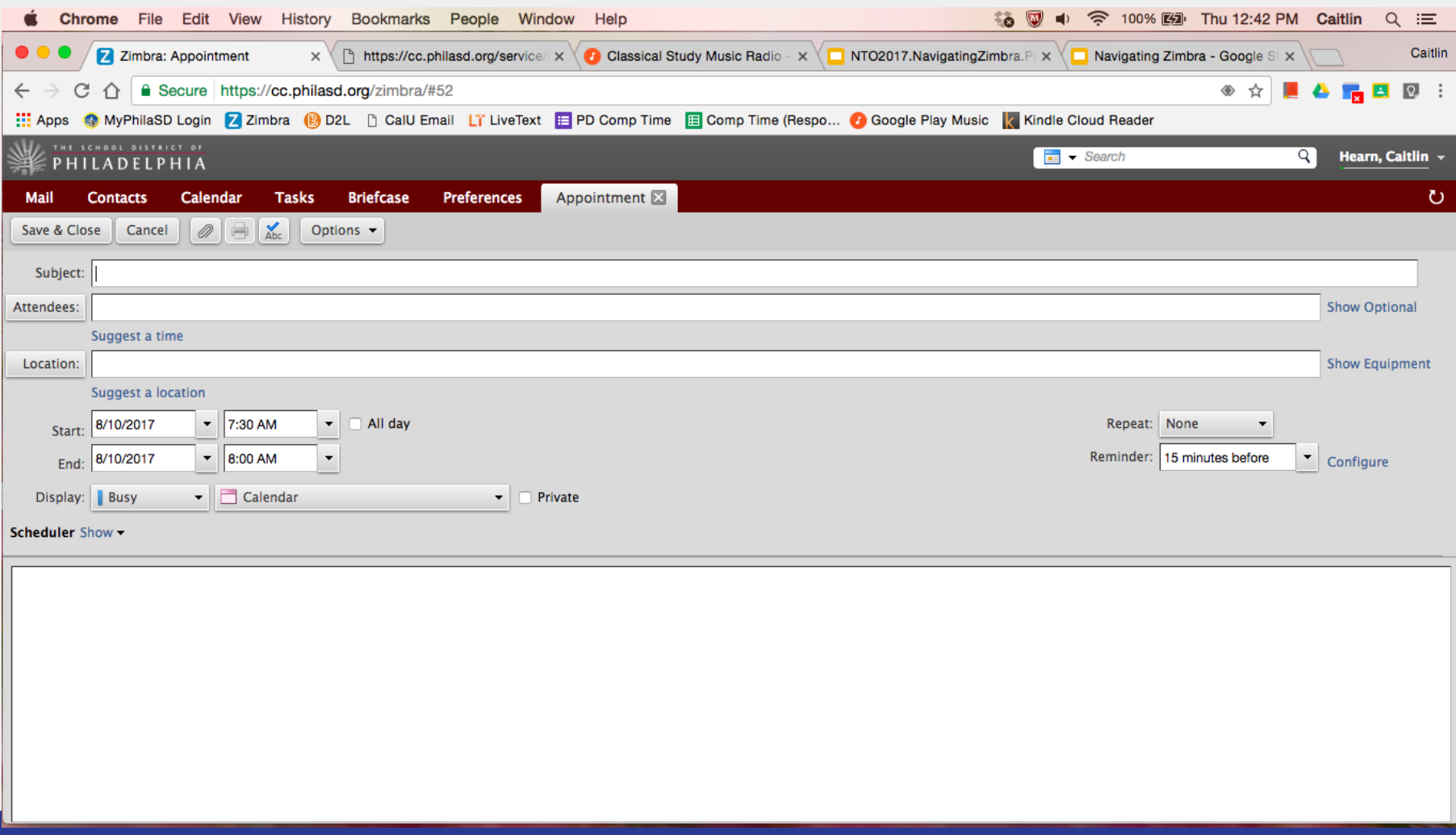

## Briefcase

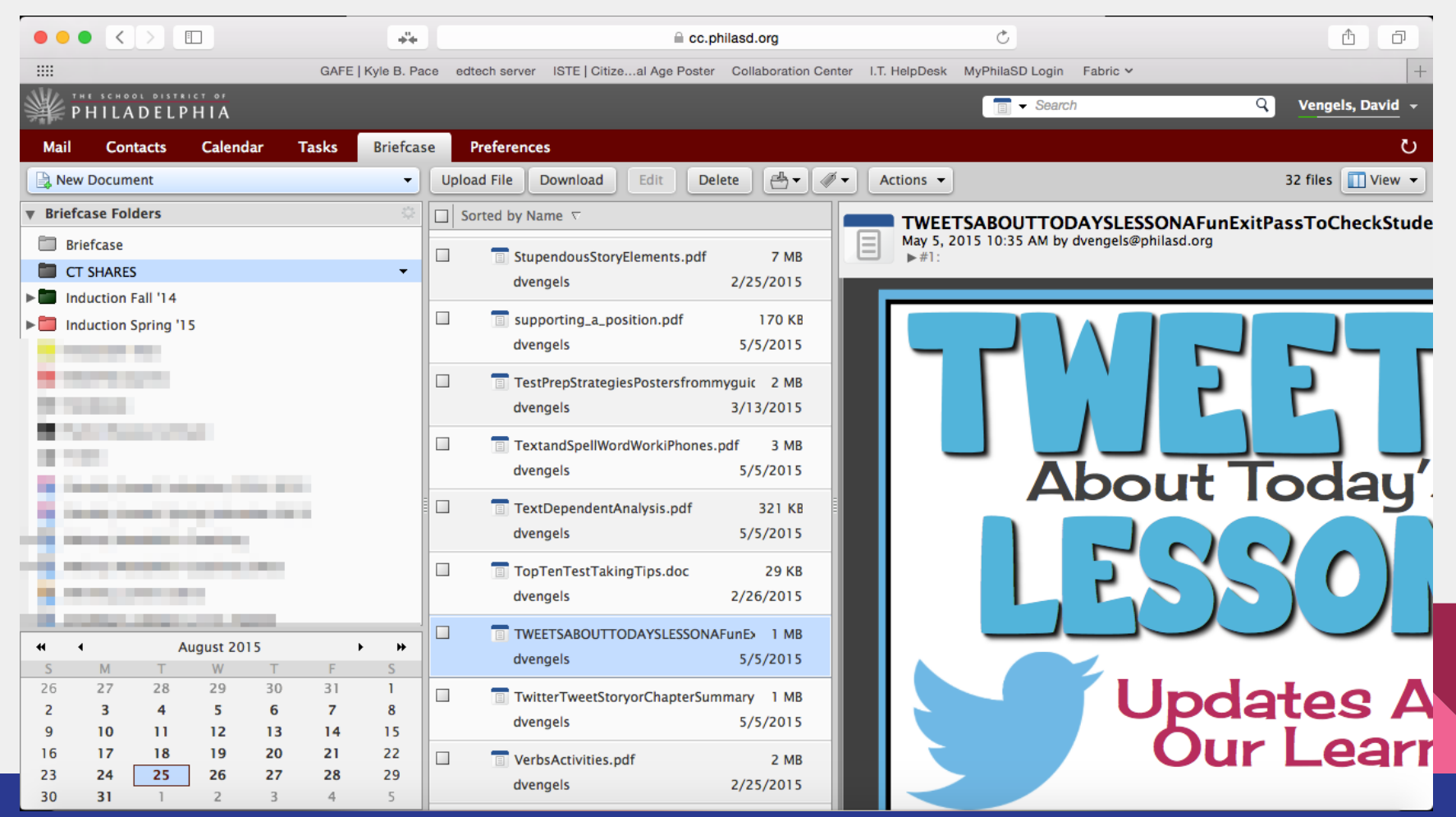

## Preferences

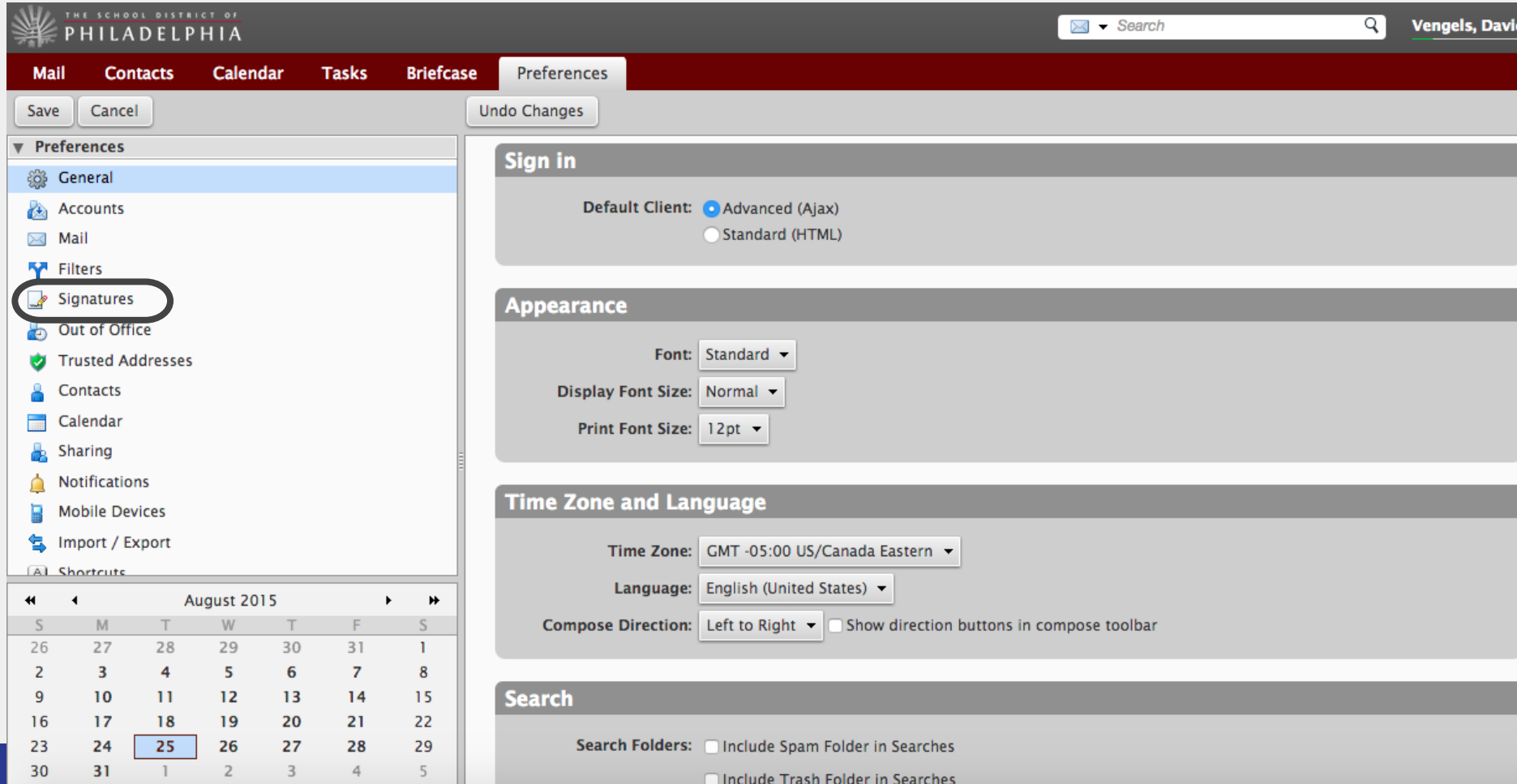

## Signatures

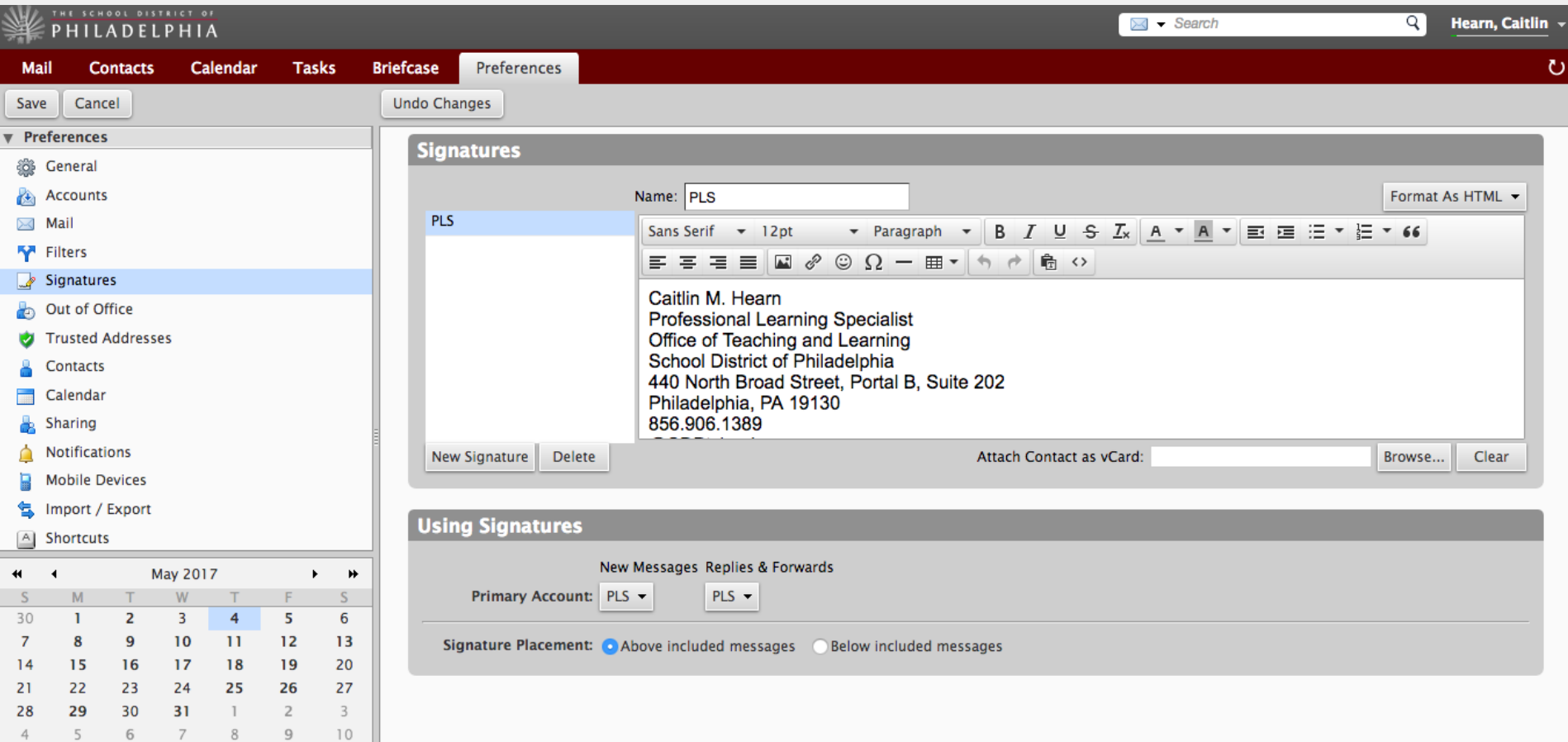

## HELP!!!

### THE SCHOOL DISTRICT OF PHILADELPHIA

### **Zimbra** @philasd.org

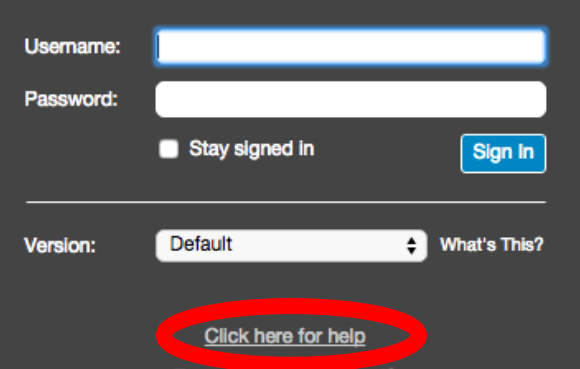

**Forgot Your Password?** 

### **Video Tutorials**

**Zimbra Collaboration 8.x** 

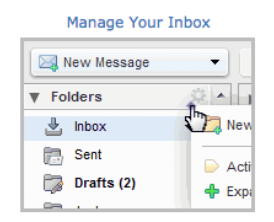

### **Calendar Overview**

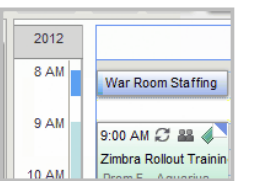

#### Manage Your Address Book

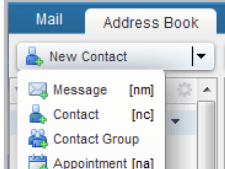

#### Searching in Zimbra

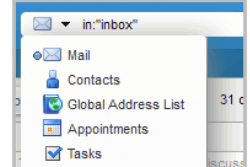

### See more Zimbra Collaboration 8.x Tutorials View Zimbra Collaboration 7.x Tutorials

View Zimbra Collaboration 6.x Tutorials

#### **Popular Help Articles**

Email **Reading Email Composing Email Organizing Your Mailbox** 

#### Calendar

**Using Your Calendar Creating Calendars Seeing Free/Busy Times**  **Address Book Using Address Books Viewing Contacts** Adding a New Contact **Importing an Address Book** 

**Appointments & Meetings Creating an Appointment** Changing an Appointment

### **Your Account**

Logging In & Out **Using Filters** Away Message **Searching Your Account Sharing Your Items Email Signatures** Changing Your password

## Prefer Google?

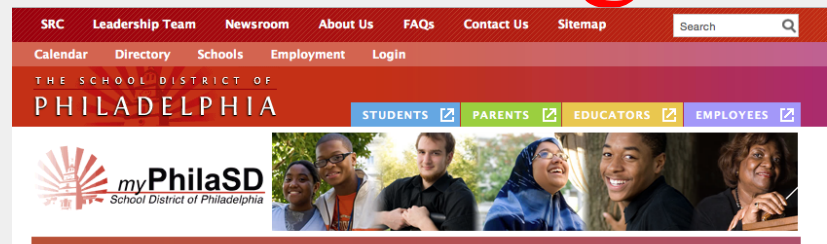

### **School District of Philadelphia**

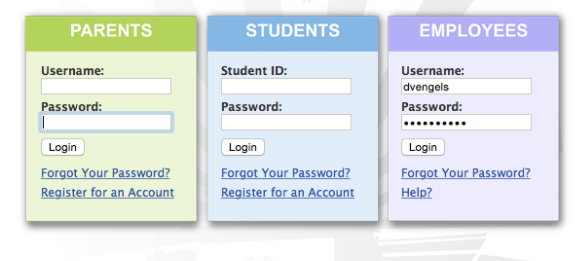

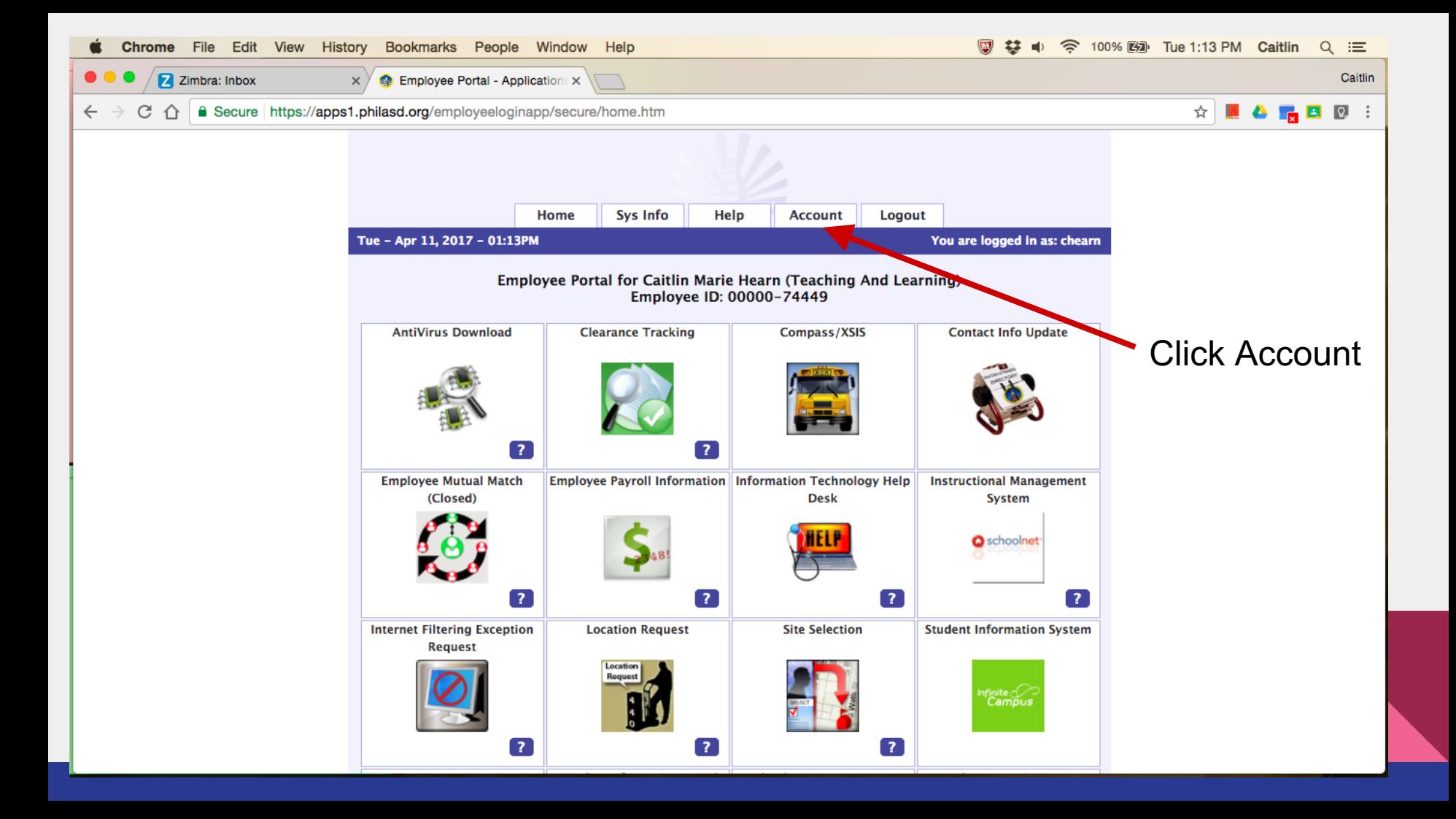

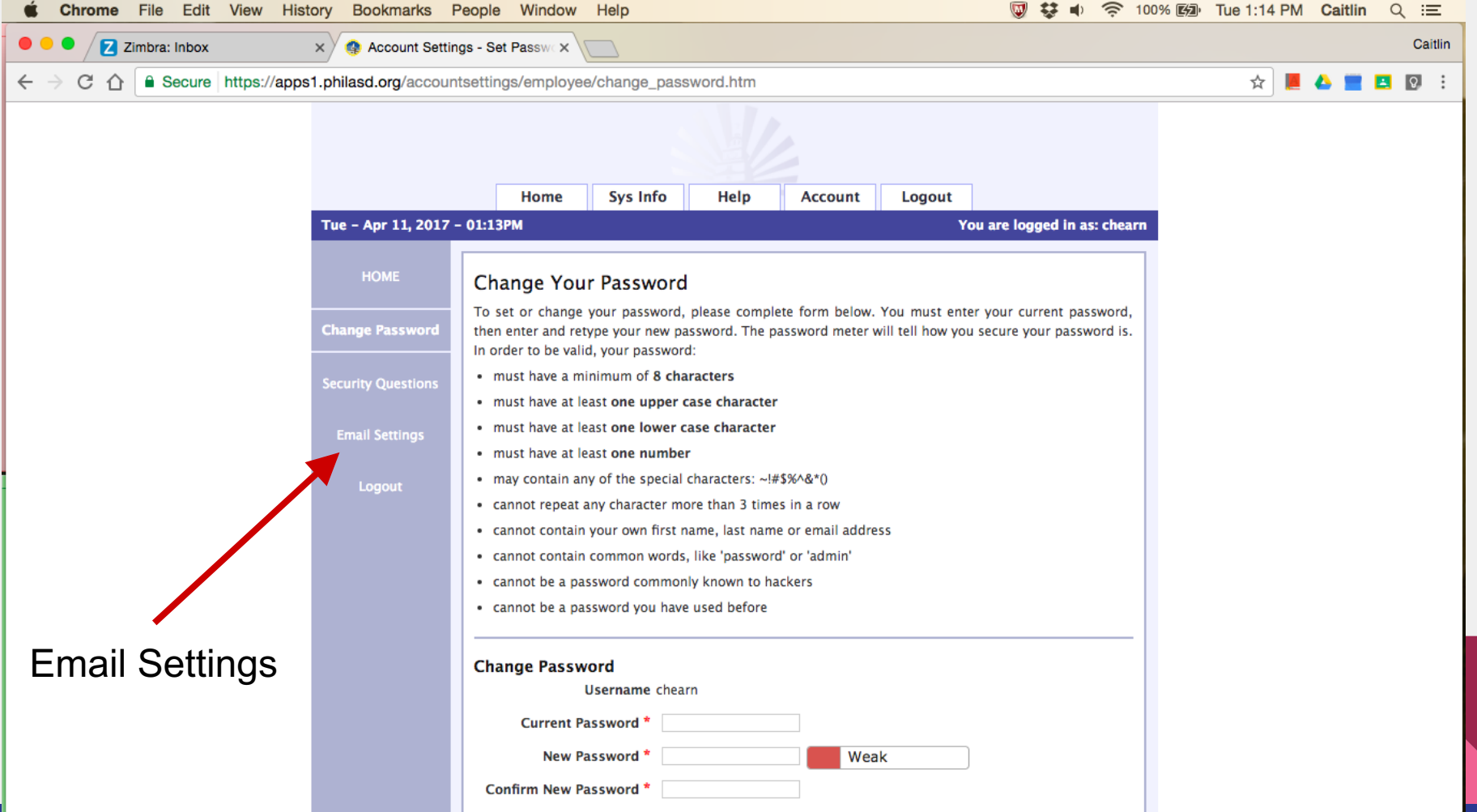

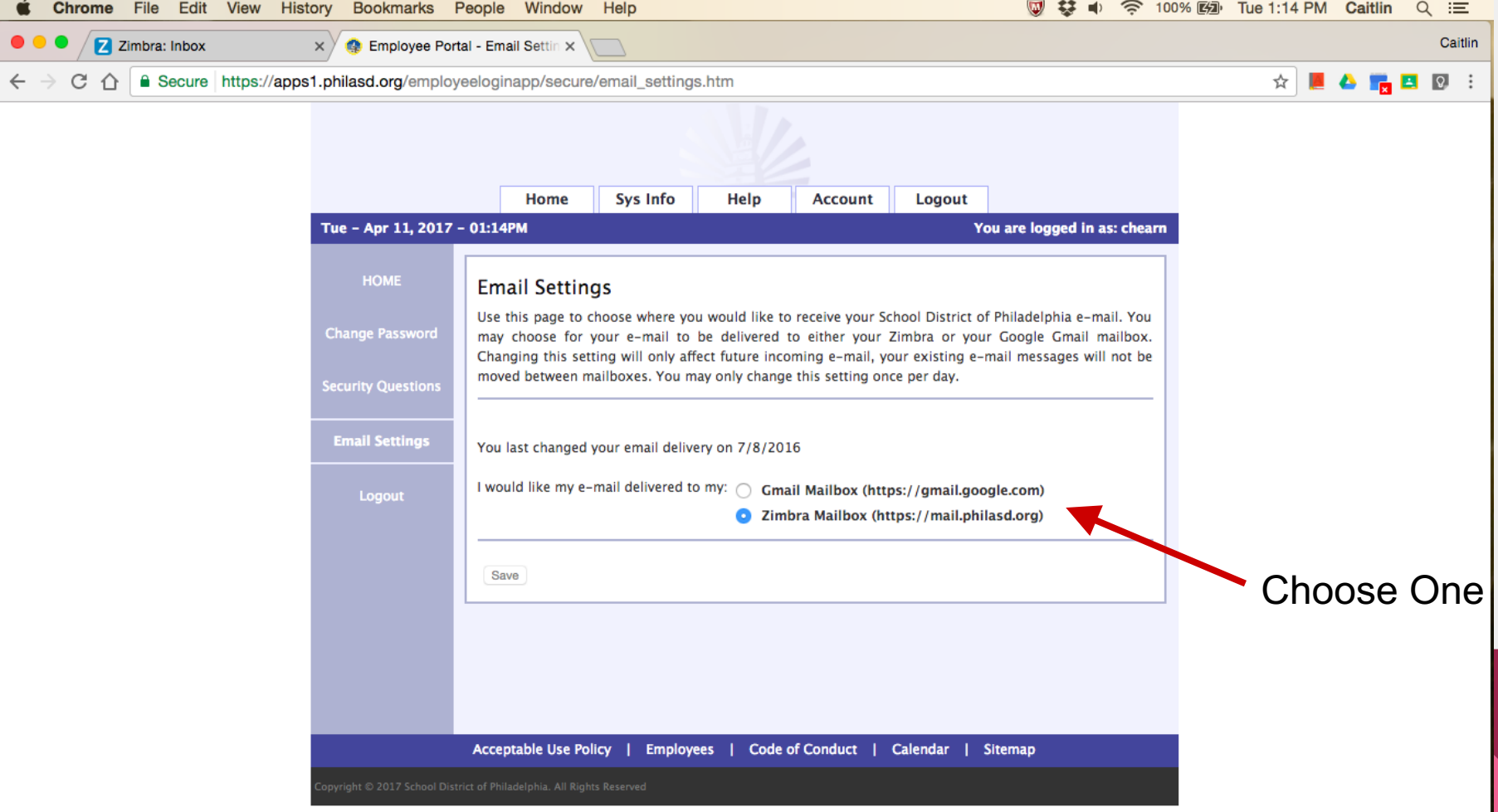

## **Accessing GMail / Google Drive**

### Google

### One account. All of Google.

Sign in with your Google Account

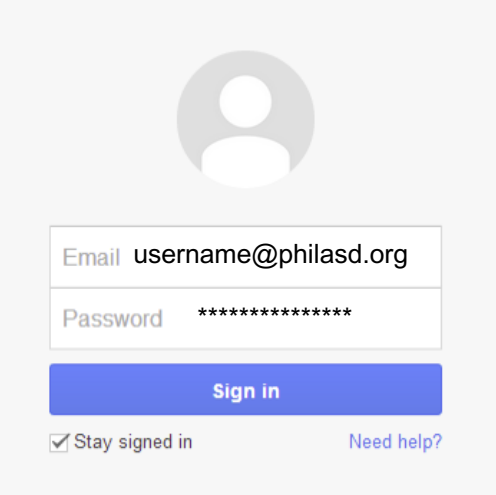

- $\rightarrow$  Access your drive at drive.google.com
- $\rightarrow$  Sign in with your full district email address (including @philasd.org) and password

## **Accessing your Employee Portal**

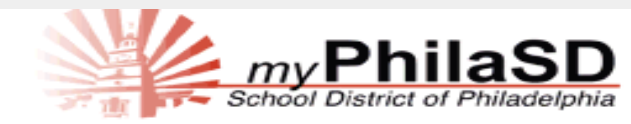

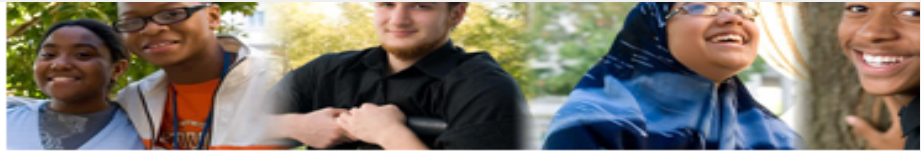

### Enter your Username and Password

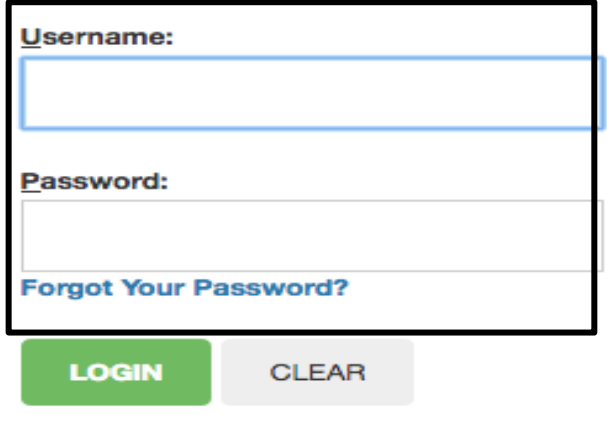

Access to the myPhilaSD Portal is governed by the School District of (http://www.philasd.org/aup). Unauthorized use of this system is stric

For security reasons, please quit your web browser when you are fini

To find login help, click here. To register for a Parent Portal account, click here.

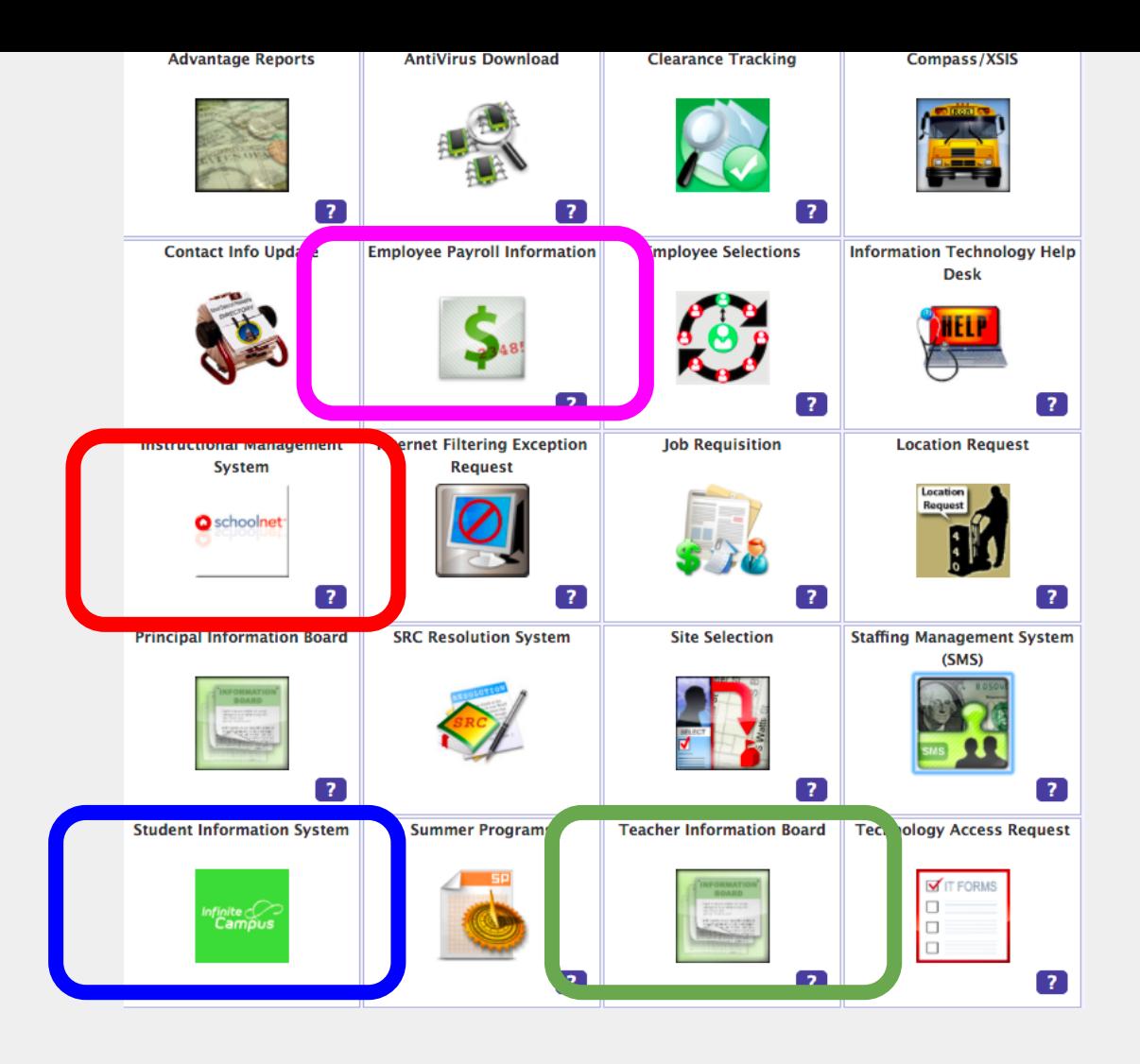

## **Information Management Systems**

## THE SCHOOL DISTRICT OF PHILADELPHIA

W

**School & District Data** Outreach Collaboration **Reports & Indicators** 

**Classrooms** Rosters, Reports, Planners

**Interventions Plans & Reports** 

**What's New** 

Go

Welcome back, PAUL.

**Educator Development** Goals, Performance, PD

Welcome, PAUL! | Sign Out | My Account | Help

Find a Student

## **Curriculum Engine**

### **Learning Links**

An online directory of community partners offering timely and relevant resources and opportunities for teachers an students. New entries are added every day. Check back often!

The Academy of Natural Sciences of Drex University

**BalletX** 

**Eastern State Penitentiary** 

Fairmount Water Works - Understanding the Urban Watershed

Historical Society of Pennsylvania

**History Making Productions** 

**Independence National Historical Park** 

Literacy Through the Arts K-8

Morris Arboretum of the University of Pennsylvania

**National Constitution Center: Founding** Freedoms Essay & Playwriting Contest

Matianal History Day Dhiladalphia

### **Scope and Sequence**

### Curriculum Engine: PA Common Core Scope & Sequence and Resources

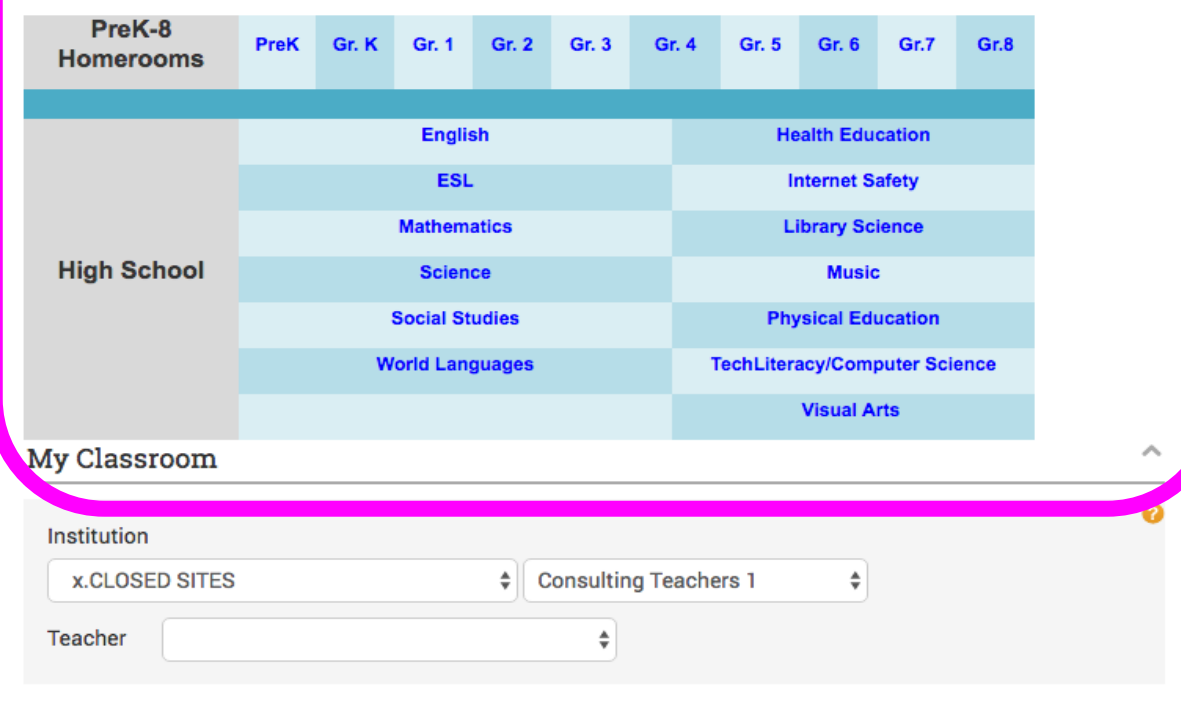

ℯ

## Teaching Resources

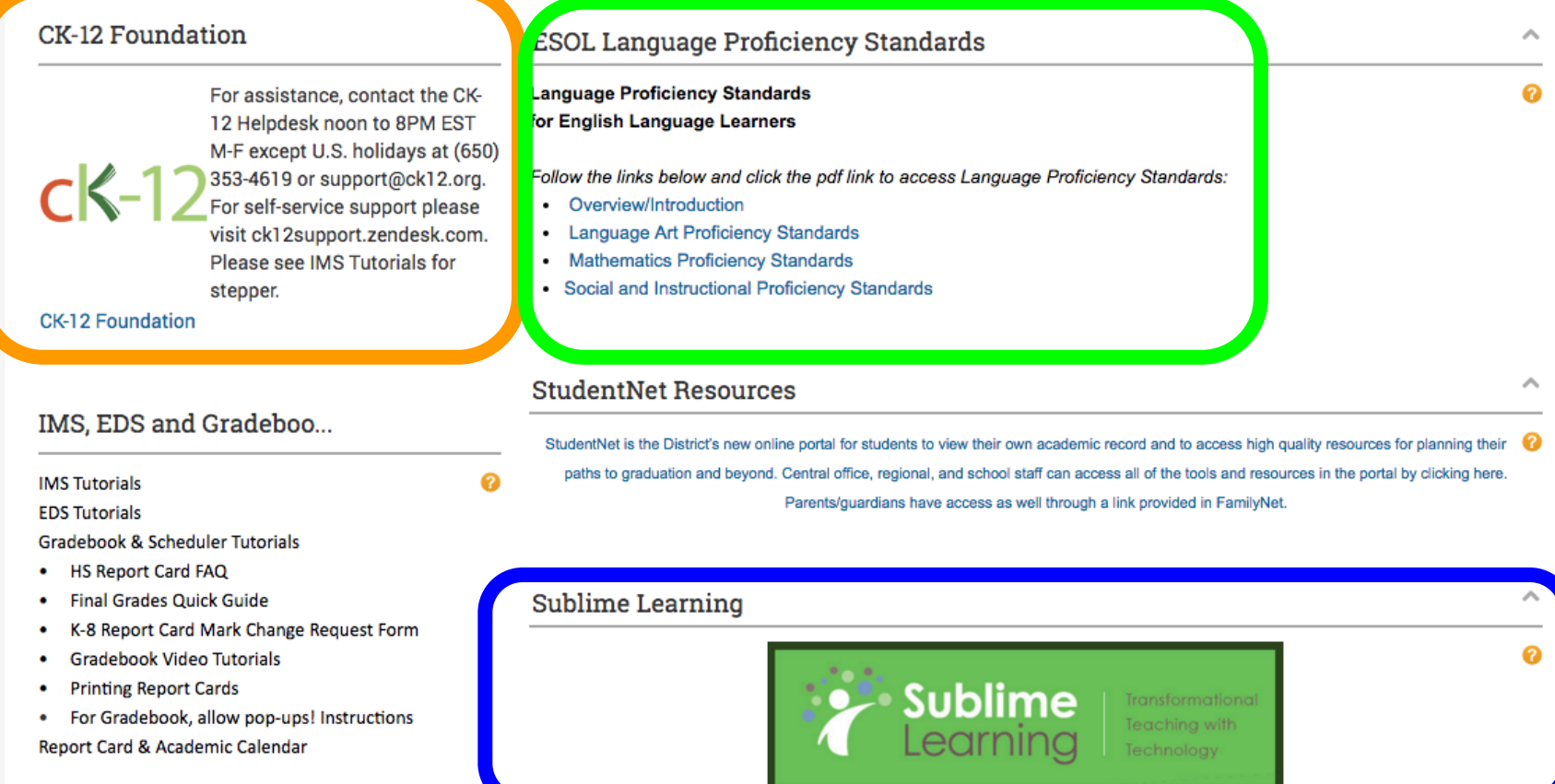

## THE SCHOOL DISTRICT OF PHILADELPHIA

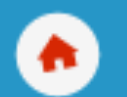

Outreach Collaboration **School & District Data Reports & Indicators** 

**Classrooms** Rosters, Reports, Planners **Educator Development** Goals, Performance, PD

## Hover over this section

#### All observations, MMs, and PDs are nested hereWelcome, KAMALA! | Sign Out | My Account | Help SCHOOL DISTRICT OF THE PHILADELPHIA Find a Student Go Outreach **School & District Data** Classrooms **Educator Development** Collaboration **Reports & Indicators Rosters, Reports, Planners Goals, Performance, PD** (CP M Educator D Q **Dashboard Tools & Reports PD Search** A holistic overview of your Teacher effectiveness data and Activities, resources, and calendar My Upcoming Activities professional development analysis My Profile My Observation 8/30/2016 s My Growth planning D My Multiple Measures Summary (S Self-Reflection **Goals and Latest Observ**

## Teacher Information Board

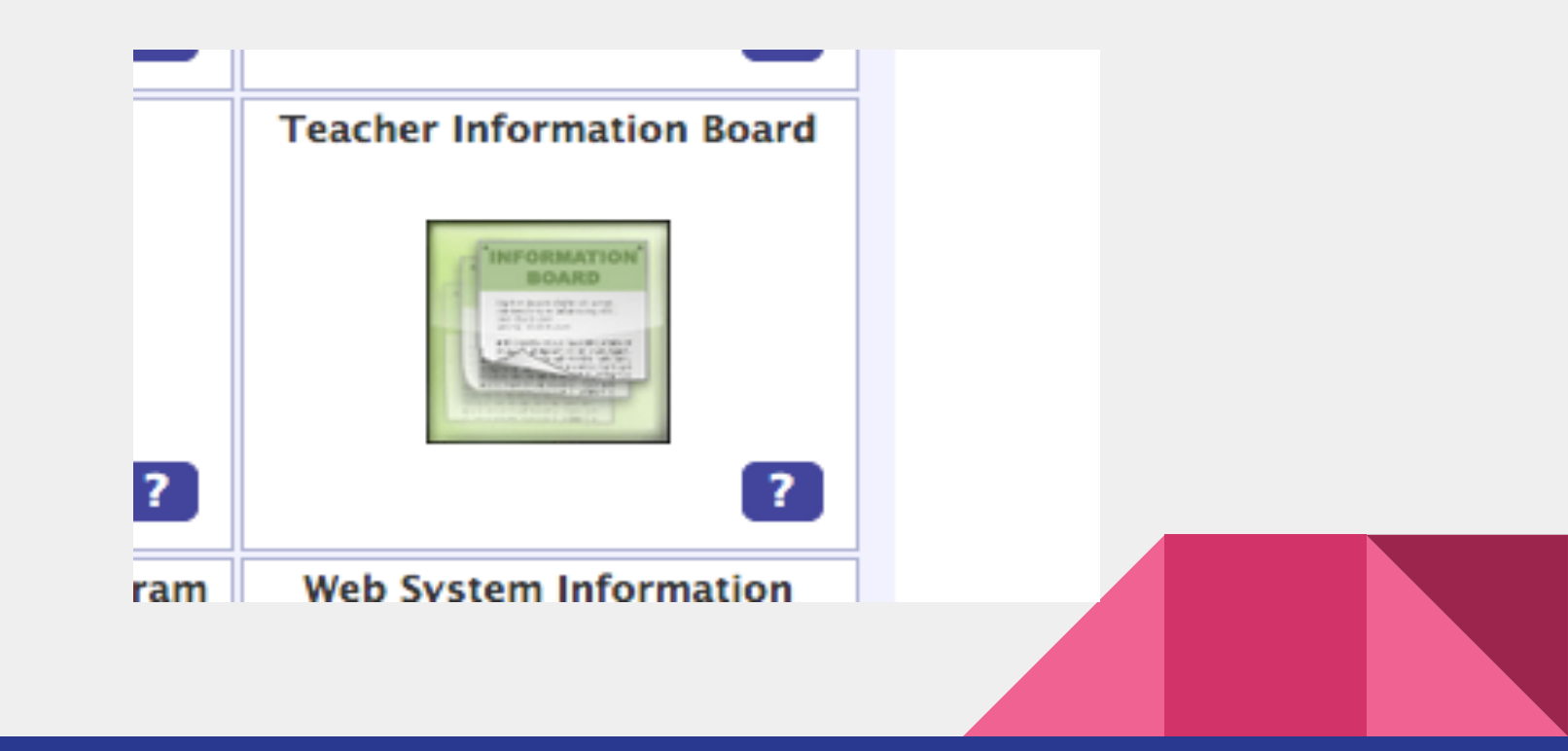

### 04/28/2017 Important Information for Schools about Netflix's "13 Reasons Why"

There may be a challenging situation related to suicide prevention with a recent release from Netflix of 13 Reasons Why. This 13-episode series exposes a captivating story to a wide audience about a high school student who ended her own life, leaving behind 13 cassette tapes implicating 13 individuals in her death. The danger of this series, especially for youth, is that this story may get distorted into a sense that suicide is a natural end life's struggles. It is nearly certain that many of our students will be talking about this series in school. It is important that schools are armed with appropriate and positive messages to help students struggling wi own emotional response to this series to put the dramatized content into realistic perspective. Dr. Matthew Wintersteen, Co-Chair of Pennsylvania Youth Suicide Prevention Initiative, has provided talking points to help address issues that might arise from 13 Reasons Why. These talking points have been shared with your school counselors and they were asked to share a copy with you. Additional key resources for all include: National Suicide Prevention Lifeline (1-800-273-TALK), Crisis Text Line (text ¿HOME¿ to 741-741) and youthsuicidewarningsigns.org (accurate, up-to-date, empirically-informed warning signs for youth suicide and how you can respond to someone in crisis).

File Attachment: 13 Reasons Why Talking Points.pdf

### 04/21/2017 Nominate an All-Pro Teacher

The Philadelphia Eagles and Axalta Coating Systems are recognizing outstanding (Grades 6-12) teachers in the tri-state area for their contribution to their students, school, and community. The nomination period for 2017 is now open. To nominate a teacher today, visit the link provided.

### 04/20/2017 NUMBER TALKS BOOT CAMP - PD opportunity for K-12 teachers. Dates: 5/6, 5/20 and 6/3.

This course will prepare you to confidently embed the game-changing mathematical practice known as Number Talks. Whether you are already using Number Talks or have never heard of it, this course will move your practice forward. Pay and Act 48 credits for each hour attended! Contact Diane Messer - dmesser@philasd.org for questions

File Attachment: number talks boot camp flyer Cycle 4.docx

## Thank You!!!

# Help Desk & Password Reset

### $215 - 400 - 5555$

Good Luck!!!